# NetSvc Crack Free Download [32|64bit] [Latest] 2022

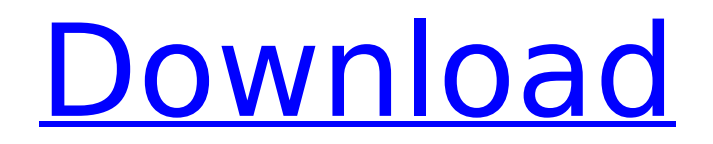

## **NetSvc Crack + [Updated]**

Cracked NetSvc With Keygen is a lightweight Windows application designed specifically for helping system administrators control Windows NT services remotely unlike the 'net start' and 'net stop' DOS commands which operate on the local host only. The advantages of being portable NetSvc comes wrapped in a portable package which can be deployed directly on your system without having to go through installation steps. Uninstalling it means deleting the files that you have downloaded from the Internet. Copying it on a USB flash drive or other portable devices is also possible. It doesn't store entries in your Windows registry. Run the utility via the command-line console The program can be controlled via the command-line console. Some command-line console tools offer a step-by-step approach for helping rookies easily tweak the configuration settings. However, this is not the case with NetSvc, as you need to have some background information about writing command-line parameters when it comes to controlling this particular utility. NetSvc can help you only with revealing the supported features, which are displayed directly in the console. Key features of the application You are given the possibility to write command-line parameters in order to query the service status, start or stop a service, list all services on computer, as well as start or stop a service and all its dependent services. The remote controlling tasks can be performed as long as you have network access and sufficient rights to the remote computer. It lists all services detect on the target system, such as Universal Plug and Play, MSIServer, EventLog, DHCP, and NetDDE. Bottom line All things considered, NetDDE offers a straightforward software solution for helping system administrators gain remote control and manage Windows NT services. Installing D.D.S. Connector for Visio 2010 In this video we do a walk through installation of DDS Connector VSP and its integration with Visio 2010. We start by trying to start the control service manually. We then try starting it through the Services Wizard using the Connector VSP. We finally install the DDS Connector VSP and also create a Visual Studio Project to demonstrate how to read the DDS connect data from Visio using the DDS Connector VSP. Download the file: To view files manually go here:

## **NetSvc Crack Free [Latest] 2022**

NetSvc 2022 Crack is a lightweight Windows application designed specifically for helping system administrators control Windows NT services remotely unlike the 'net start' and 'net stop' DOS commands which operate on the local host only. The advantages of being portable NetSvc Free Download comes wrapped in a portable package which can be deployed directly on your system without having to go through installation steps. Uninstalling it means deleting the files that you have downloaded from the Internet. Copying it on a USB flash drive or other portable devices is also possible. It doesn't store entries in your Windows registry. Run the utility via the command-line console The program can be controlled via the command-line console. Some command-line console tools offer a step-by-step approach for helping rookies easily tweak the configuration settings. However, this is not the case with NetSvc, as you need to have some background information about writing command-line parameters when it comes to controlling this particular utility. NetSvc can help you only with revealing the supported features, which are displayed directly in the console. Key features of the application You are given the possibility to write command-line parameters in order to query the service status, start or stop a service, list all services on computer, as well as start or stop a service and all its dependent services. The remote controlling tasks can be performed as long as you have network access and sufficient rights to the remote computer. It lists all services detect on the target system, such as Universal Plug and Play, MSIServer, EventLog, DHCP, and NetDDE.Q: Plotting count of occurrence of dictionary key in a given location in Pandas Dataframe I have a pandas dataframe looks like this: df: Location b7e8fdf5c8

#### **NetSvc**

Download NetSvc On the subject of remote controlling the Windows NT Services, the only non-DOS command-line method is NetSvc. This application will list all services on the host. If a service is stopped or started, then the program will do exactly the same. NetSvc can be installed on any Windows machine and will detect Windows NT services, even if the NT is not running. If you're going to start or stop a Windows NT service, you should have the control of that machine. This is useful when you're working with a server and you want to perform a few tasks. You don't have to write DOS commands to start or stop a Windows NT service. NetSvc can list all services and their dependency. Installing NetSvc NetSvc can be downloaded from the official site. Download the latest version of the package, click the Install button and then Finish. A shortcut for NetSvc will appear on your desktop. How to use NetSvc To start working with the remote service utility, you can go to Command Prompt and type the following command (in terminal): netsvc You'll see a menu of the available commands. The following command-line parameters will be displayed in the console: Type of the service: List all services on host, stop the service, start the service, list all dependencies of the service. Command: List all services, stop the service, start the service, list all dependencies of the service. The following command-line parameters will be displayed in the console: System: list all services, stop the service, start the service, list all dependencies of the service. NetSvc Description: Download NetSvc How to use NetSvc Note: The NetDDE feature was not supported by the program version that we have been testing. The following list shows all commands available to help system administrators control services remotely. Name Action Examples Start Service Start List Show all services Stop Service stop List Show all services Start sub Run service List Show all services Help Show help dialog Command List all services List all service dependencies List all service dependencies

#### **What's New In?**

NetSvc is a lightweight Windows application designed specifically for helping system administrators control Windows NT services remotely unlike the 'net start' and 'net stop' DOS commands which operate on the local host only. The advantages of being

portable NetSvc comes wrapped in a portable package which can be deployed directly on your system without having to go through installation steps. Uninstalling it means deleting the files that you have downloaded from the Internet. Copying it on a USB flash drive or other portable devices is also possible. It doesn't store entries in your Windows registry. Run the utility via the command-line console The program can be controlled via the command-line console. Some command-line console tools offer a step-by-step approach for helping rookies easily tweak the configuration settings. However, this is not the case with NetSvc, as you need to have some background information about writing command-line parameters when it comes to controlling this particular utility. NetSvc can help you only with revealing the supported features, which are displayed directly in the console. Key features of the application You are given the possibility to write command-line parameters in order to query the service status, start or stop a service, list all services on computer, as well as start or stop a service and all its dependent services. The remote controlling tasks can be performed as long as you have network access and sufficient rights to the remote computer. It lists all services detect on the target system, such as Universal Plug and Play, MSIServer, EventLog, DHCP, and NetDDE. Bottom line All things considered, NetDDE offers a straightforward software solution for helping system administrators gain remote control and manage Windows NT services.Connecticut, October 23, 2005 Russia and the United States have reached an agreement on an interim agreement to cut emissions that could add as much as 5% to the amount of raw material needed to make PET bottles, the two countries said on Thursday. Flexible, recyclable packaging is seen as a key step in reducing single-use water bottles, which are turning the Pacific and eastern Atlantic Oceans green, and the world's oceans blue, researchers say. Paul Milgram, chief executive of the UK's Royal Society for the Protection of Birds (RSPB), said he expected the agreement would be ratified by New York's legislature. It would then add momentum to a Europe-wide agreement, he added.

## **System Requirements For NetSvc:**

• Operating System: Windows 2000/Windows XP/Windows Vista/Windows 7/Windows 8/Windows 10 • Processor: Intel Pentium 4 3.0GHz or faster • Memory: 2GB of RAM • Graphics: 320x240 DirectX 9 • Hard Drive: 3GB free disk space • DirectX: Version 9.0c • Internet: Broadband connection and 64-bit browser • Audio: DirectX 9 • Video: DirectX 9 • Other: Internet accessDuring the life of the vehicle,

Related links:

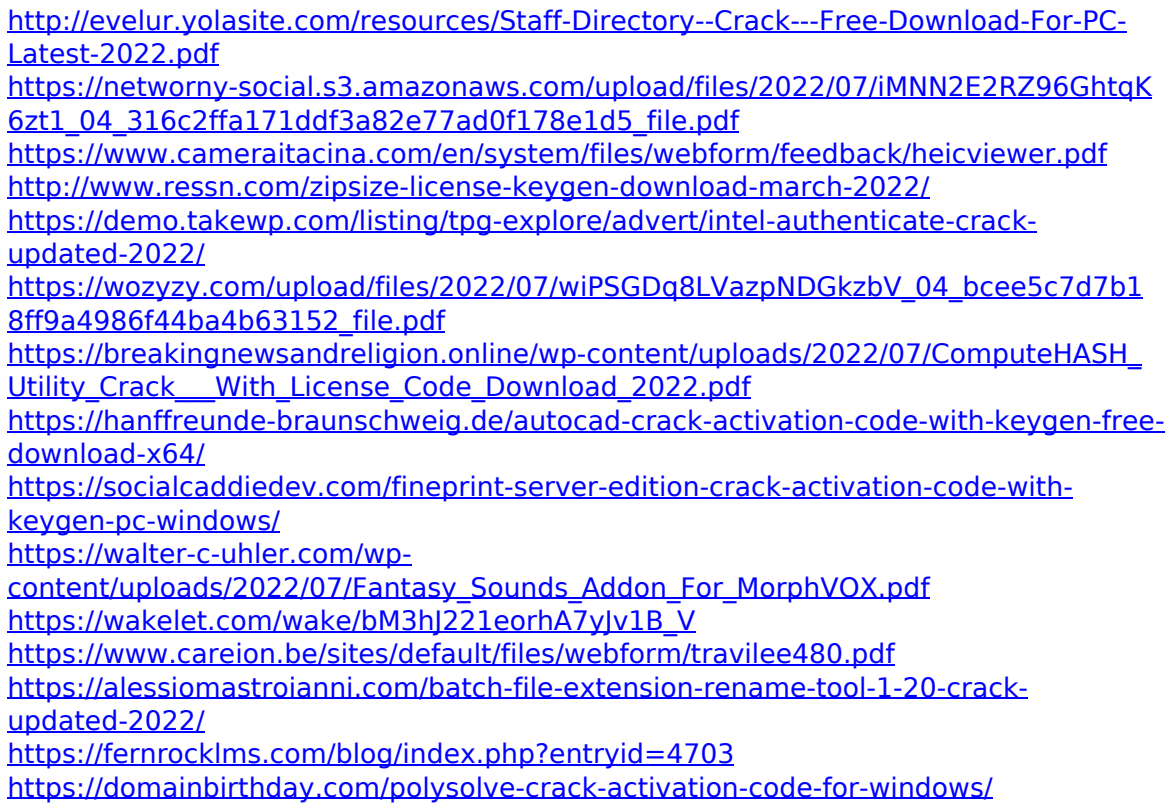

```
https://gamersmotion.com/pdf-to-image-2009-free-download/
https://elearning.zonuet.com/blog/index.php?entryid=4948
https://legalacademy.net/blog/index.php?entryid=2815
https://demo.digcompedu.es/blog/index.php?entryid=7192
http://www.giffa.ru/who/arp-crack-free-license-key-download-3264bit/
```